## **РУКОВОДСТВО ПО ЭКСПЛУАТАЦИИ**

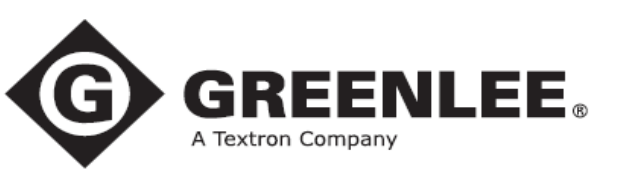

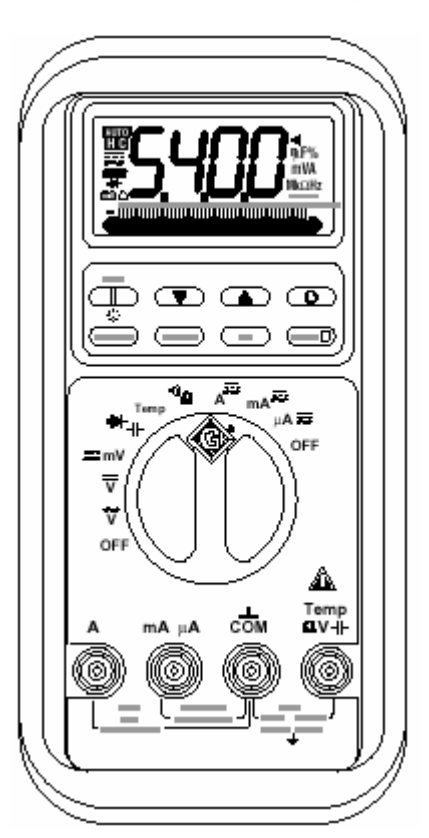

## **DML-54** • **DML-430**

**МУЛЬТИМЕТРЫ ЦИФРОВЫЕ**

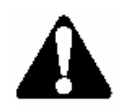

**Ознакомьтесь** со всеми инструкциями и указаниями по технике безопасности, прежде чем работать с этим прибором или проводить его техническое обслуживание.

© 2000 Greenlee Textron IM1406 REV 1 6/00

## Содержание

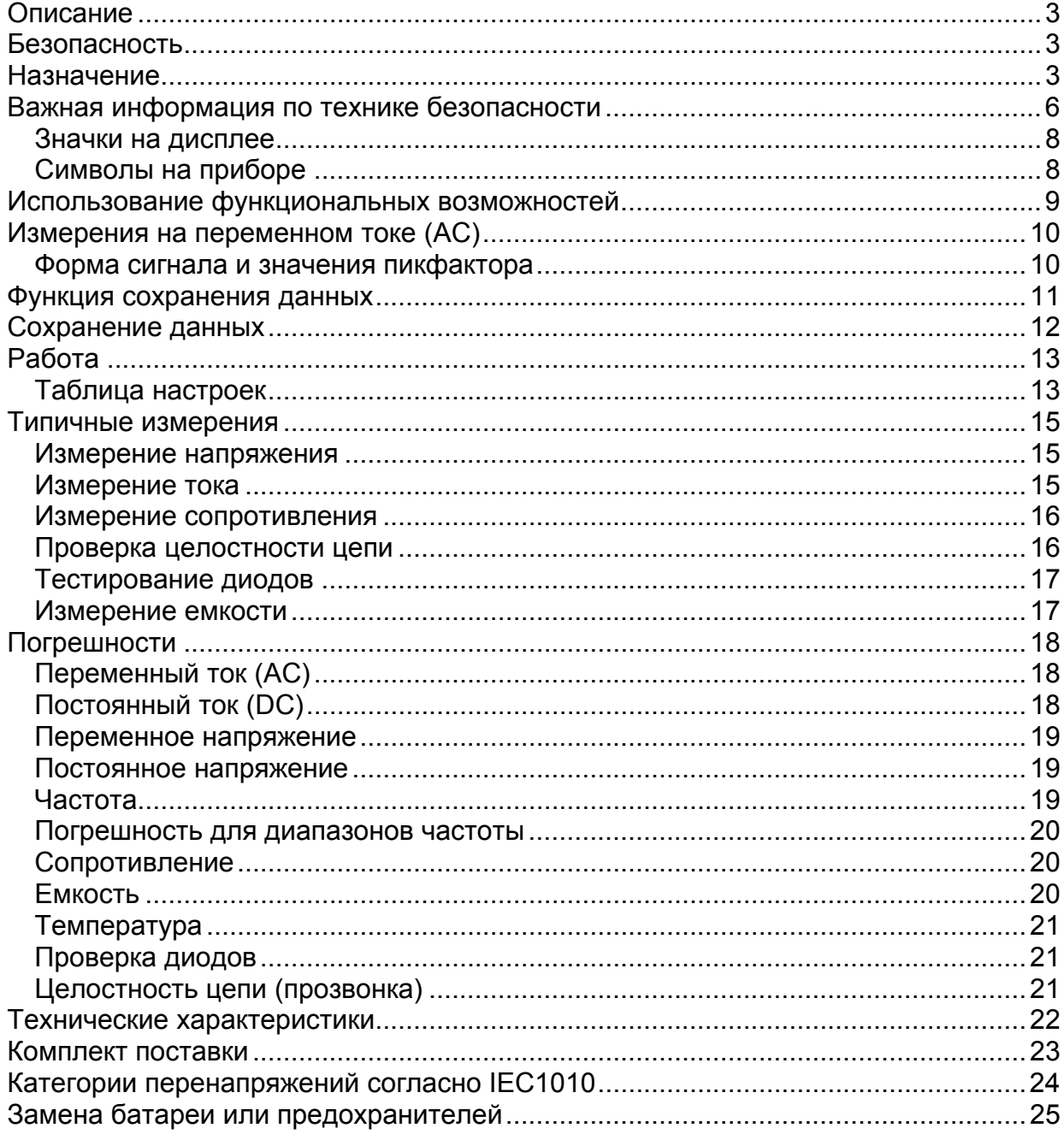

стр. 2 из 25

### **Описание**

Мультиметры цифровые DML-54 и DML-430 компании Greenlee являются портативными измерительными приборами и предназначены для измерения следующих параметров: переменного и постоянного напряжения, переменного и постоянного тока, температуры (только термопарой типа К), частоты, сопротивления и емкости. Также они проверяют диоды, электропроводность (целостность) цепей и способны сохранять результаты измерений.

### **Безопасность**

При работе с приборами и их техническом обслуживании необходимо соблюдать правила техники безопасности. Приведенные инструкции по технике безопасности в данном руководстве и маркировки на приборе, позволяют избежать повреждения прибора, и обеспечивают на практике безопасное пользование прибором.

### **Назначение**

Данное руководство по эксплуатации предназначено для ознакомления персонала с техникой безопасности, базовыми процедурами при работе и техническом обслуживании цифровых мультиметров DML-54 и DML-430 компании Greenlee.

Сделайте это руководство доступным для всего персонала.

EEN

марками Greenlee Textron.

Символы И и Являются зарегистрированными торговыми

стр. 3 из 25

## *Сохраняйте это руководство*

## **Важная информация по технике безопасности**

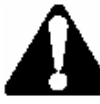

# **СИМВОЛ ПРЕДУПРЕЖДЕНИЯ ОБ ОПАСНОСТИ**

Этот символ используется для привлечения внимания к опасному действию, которое может привести к травме или повреждению имущества. Сопровождающее слово, описание которого дается ниже, показывает серьезность опасности. Сообщение после этого слова предоставляет информацию о том, как предотвратить или избежать опасности.

#### **ОПАСНО** AI

Присутствующая опасность, которая, если ее не избежать, ПРИВЕДЕТ к серьезной травме или смерти.

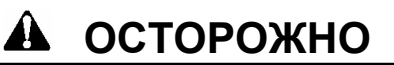

Опасность, которая, если ее не избежать, МОЖЕТ привести к серьезной травме или смерти.

#### ◢₩ **ВНИМАНИЕ**

Опасное действие, которое, если его не избежать, МОЖЕТ привести к травме или повреждению имущества.

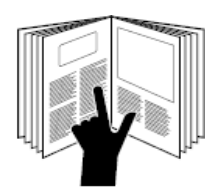

## **ОСТОРОЖНО**

**Прочитайте** и **осмыслите** этот материал, прежде чем работать с этим прибором или проводить его техническое обслуживание. Отказ ознакомиться с техникой безопасности при работе с прибором может привести к травме или смерти.

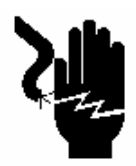

## **ОСТОРОЖНО**

Опасность поражения электрическим током:

Прикосновение к работающим электрическим цепям может привести к серьезной травме или смерти.

стр. 4 из 25

### **Важная информация по технике безопасности**

#### **ОСТОРОЖНО AL**

Опасность поражения электрическим током и загорания:

- Не используйте прибор при дожде и сырости.
- Используйте этот прибор только для измерений, описанных в данном руководстве.

Несоблюдение этих предосторожностей может привести к серьезной травме или смерти.

## **А ОСТОРОЖНО**

Опасность поражения электрическим током:

- Не используйте прибор, если он является влажным или поврежден.
- Пользуйтесь оригинальными измерительными проводами или принадлежностями. Посмотрите на категорию и номинальное напряжение измерительных шнуров или принадлежностей.
- Проверьте перед использованием измерительные провода и принадлежности. Они должны быть чистыми и сухими, изоляция должна быть в хорошем состоянии.

## **А ОСТОРОЖНО**

Опасность поражения электрическим током:

- Не подавайте между двумя входными клеммами или любой входной клеммой и землей напряжения больше допустимого.
- Не прикасайтесь к окончаниям измерительных проводов или любой неизолированной части прибора.

Несоблюдение этих предосторожностей может привести к серьезной травме или смерти.

## **ОСТОРОЖНО**

Опасность поражения электрическим током:

- Не работайте с прибором при снятом кожухе.
- Перед снятием кожуха отсоедините измерительные провода от цепи и выключите прибор.

Несоблюдение этих предосторожностей может привести к серьезной травме или смерти.

стр. 5 из 25

### **Важная информация по технике безопасности**

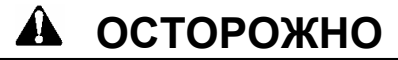

Опасность поражения электрическим током:

Предохранитель является составной частью защиты от перенапряжений. При необходимости замены предохранителя обращайтесь к разделу "Технические характеристики", чтобы узнать его правильный тип, размер и номинальный ток. Использование какого-либо другого типа предохранителя изменит предусмотренную в приборе защиту от перенапряжений.

Несоблюдение этих предосторожностей может привести к серьезной травме или смерти.

**ВНИМАНИЕ**

Опасность поражения электрическим током:

Не изменяйте измерительную функцию, пока измерительные провода присоединены к элементу или цепи.

Несоблюдение этих предосторожностей может привести к травме или повреждению прибора.

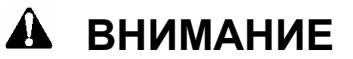

Опасность поражения электрическим током:

- Не пытайтесь ремонтировать этот прибор. Он не содержит обслуживаемых пользователем частей.
- Не подвергайте прибор экстремальным температурам и высокой влажности. Смотрите технические характеристики.

Несоблюдение этих предосторожностей может привести к травме или повреждению прибора.

## **ВАЖНО**

Если не измеряется напряжение ток или частота, отключите питание и обеспечьте защиту от его включения. Убедитесь, что все конденсаторы разряжены. Напряжения не должно быть.

## **ВАЖНО**

Устанавливайте переключатель и присоединяйте измерительные провода так, чтобы они соответствовали планируемому измерению. Неправильные установки и соединения могут привести к перегоранию предохранителя.

стр. 6 из 25

## **ВАЖНО**

Пользование этим прибором вблизи оборудования, излучающего электромагнитные помехи, может привести к нестабильным и неточным показаниям.

#### **Расположение органов управления**

- 1. Дисплей ЖКИ и гистограмма
- 2. Функциональные Смотрите пояснения в разделе "Использование<br>кнопки и функциональных возможностей" функциональных возможностей"
- 3. Переключатель Выбирает функцию или выключает питание
- 4. **А** Положительная входная клемма для измерения токов больших значений
- 6. **mА** µ**A** Положительная входная клемма для измерения токов малых значений
- 6. **COM** Отрицательная, общая или земляная клемма для всех измерений
- 7. **Temp** Положительная входная клемма для всех измерений,<br>  $\Omega$  V H кроме тока

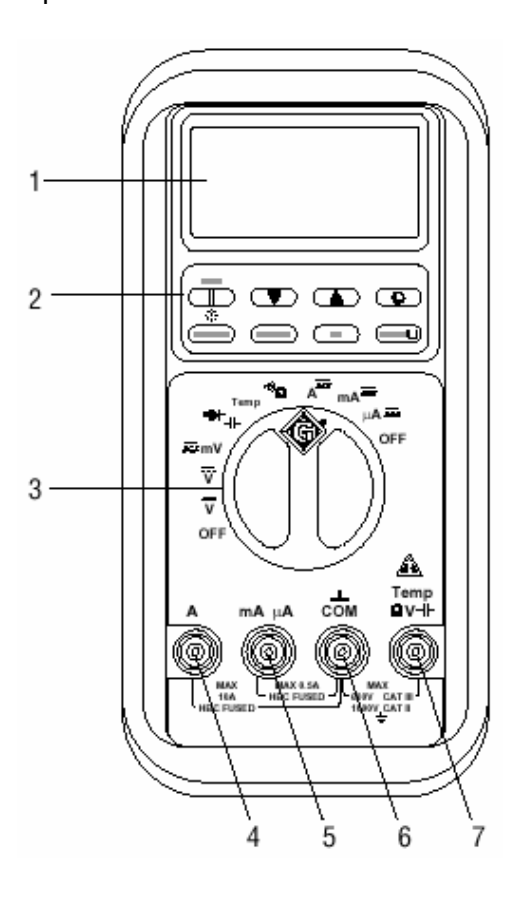

Адаптированный перевод на русский язык и научное редактирование - **ООО «Имаг»**.<br>Копирование и иное воспроизведение любым способом данного документа и его частей без разрешения ИМАГ запрещены.

Компания **Greenlee** и ИМАГ оставляют за собой право без уведомления вносить изменения в описание продуктов.

**© Greenlee, 2000 © ИМАГ, 2006**

### **Значки на дисплее**

- 8.  $\Box$  3адействовано автоматическое переключение пределов
- 9. Задействована функция фиксации
- 10. Задействована функция вызова (вывода данных)
- 11. Выбрано измерение на постоянном токе (DC)
- 12. Выбрано измерение на переменном токе (АC)
- 13. Индикатор полярности
- 14.  **Н** Диод
- 15 Индикатор низкого уровня батареи
- 16. ∆ Задействована функция относительного нуля
- 17. Полярность для гистограммы
- 18. OL Перегрузка (цифровой дисплей)
	- Перегрузка (дисплей гистограммы)
- 19. Элемент гистограммы
- 20. ((**A**) Целостность цепи
- 21. n Нано (10 $^{9}$ )
- 22.  $\mu$  Микро (10<sup>-6</sup>)
- 23. F Фарады
- 24. m Милли (10 $^{-3}$ )
- 25. V Вольты
- 26. А Амперы
- 27. M Mera (10<sup>6</sup>)
- 28. k Кило (10<sup>3</sup>)
- 29. Ω Омы
- 30. Hz Герцы (Частота или число периодов в секунду)

31. (переменная) Уровень чувствительности для функции Hz

### **Символы на приборе**

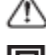

 $\sqrt{2}$  Предупреждение – читайте руководство по эксплуатации

8.

 $9.10 -$ 

 $11.12$ 

13

 $14-$ 

 $15<sup>2</sup>$ 

 $16$  $17$ 

 $18$ 

Двойная изоляция

стр. 8 из 25

 $20$ 

 $31$ 

mVA

វិរាជាបាណៃអាហិរាជាបាដិសេសលើសាសលើ

 $19$ 

**IkoHz** 

21.22.23

24.25.26

27.28.29.30

#### **Использование функциональных возможностей**

- **Automatic Power Off** Автоматическое выключение питания. Для сохранения заряда батареи мультиметр автоматически отключится приблизительно после 17 минут бездействия. Для восстановления питания нажмите кнопку **SELECT**. Для отключения этой функции нажмите кнопку **RANGE**, пока прибор включен.
	- START  $\mathsf{II} \blacktriangledown \blacktriangle \oplus$ Используется для сохранения, просмотра и вывода данных. Смотрите пояснения для функции сохранения данных. Автоматическое выключения питания при использовании этой функции отключено.
	- **※** Видеостромите эту кнопку, чтобы включить подсветку ЖКИ. Через 30 секунд подсветка автоматически отключается, для сохранения заряда батареи.
	- **SELECT** Нажатие на данную клавишу позволяет переключиться между функциями или между измерениями по переменному (AC) и постоянному току (DC) при измерении тока и напряжения.
	- **RANGE** Нажмите эту кнопку один раз, чтобы установить режим ручного

переключения пределов. При этом значок **AUTO** исчезнет с дисплея. Нажимайте повторно, чтобы переключать диапазоны. Нажмите и удерживайте, чтобы вернуться к режиму автоматического переключения пределов.

*Примечание: При использовании режима MAX/MIN, Hold или* <sup>∆</sup> *нажатие RANGE приведет к выходу из этого режима.* 

**Hz** Нажмите эту кнопку для измерения частоты.

Примечание: *Чувствительность функции измерения частоты изменяется в зависимости от диапазона измерения. Чтобы автоматически выбрать уровень чувствительности, измерьте сначала уровень напряжения, затем нажмите кнопку Hz. Если показание станет нестабильным, или если экран будет пустым, измените чувствительность вручную кратким нажатием RANGE.* 

**HOLD** Кратко нажмите, чтобы удержать на дисплее текущее значение. Нажмите кнопку снова, чтобы выйти из этого режима.

стр. 9 из 25

Компания **Greenlee** и ИМАГ оставляют за собой право без уведомления вносить изменения в описание продуктов.

### **Измерения на переменном токе (AC)**

Результаты измерения на переменном токе (AC) обычно отображаются в виде значений, называемых среднеквадратическими значениями (RMS). Есть два метода измерения на переменном токе: *измерение средних значений* с градуировкой результатов в эффективных значениях и *измерение среднеквадратических значений* (true RMS).

При методе измерения средних значений с градуировкой результатов в эффективных значениях берутся средние значения входного сигнала после полного выпрямления, умножаются на 1,11 и отображаются как результат. Этот метод является точным, если входной сигнал представляет собой чистую синусоидальную волну.

Метод получения среднеквадратичных показаний использует для этого внутреннюю схему. Этот метод является точным независимо от того, является ли входной сигнал чистой синусоидой, прямоугольным сигналом, треугольным сигналом, полуволной или сигналом с гармониками в пределах заданных ограничений пикфактора. Способность измерять среднеквадратичные значения обеспечивает намного более высокую универсальность. Приборы Greenlee DМL-54 и DМL-430 являются измерителями эффективных значений.

В таблице формы сигналов и значений пикфактора показаны несколько типичных сигналов переменного тока и их значений.

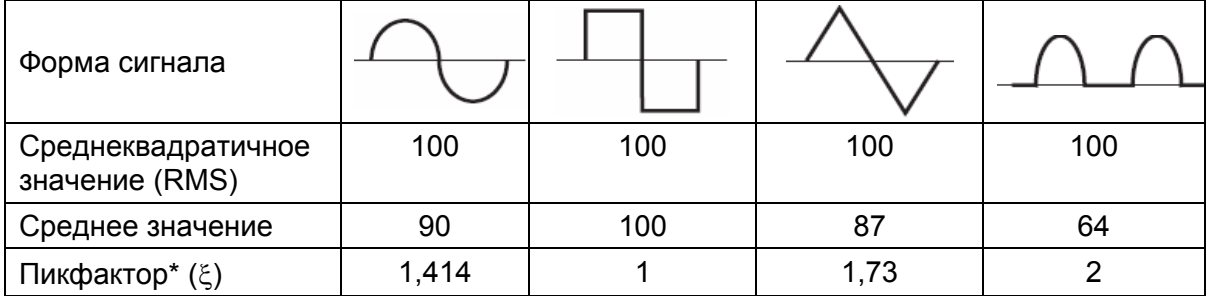

#### **Форма сигнала и значения пикфактора**

\*Пикфактор представляет собой отношение пикового (амплитудного) значения к среднеквадратическому значению; он представляется греческой буквой ξ.

стр. 10 из 25

#### **Функция сохранения данных**

Мультиметры DML-430 и DML-54 способны сохранять результаты измерений. Прибор DML-430 может сохранить до 43000 результатов измерений; прибор DML-54 имеет емкость памяти равную 5400. Пользователь позже может просмотреть данные на экране мультиметра или загрузить данные в компьютер.

В режиме сохранения данных мультиметр выполняет измерение и записывает полученные результаты последовательно в свободные ячейки памяти. Данные сохраняются, пока память целиком не заполнится, или пользователь вручную не остановит процесс сохранения данных.

Интервал времени между измерениями (частота отсчетов) выбирается пользователем. Более короткий интервал обеспечивает информацию о кратковременных флуктуациях, в то время как более длинный интервал обеспечивает информацию об общем тренде. Заводской установкой является самый короткий интервал времени между измерениями.

Интервалами времени являются: 0,05 сек (0,2 сек для температуры и 0,4 сек для частоты), 1 сек, 20 сек, 40 сек, 60 сек, 120 сек (две минуты), 240 сек (четыре минуты) и 480 сек (восемь минут). Минимальное общее время измерений для DML-54 равно 4 минутам и 30 секундам; максимальное равно 30 дням. Минимальное общее время измерений для DML-430 равно 35 минутам и 30 секундам. Максимальное составляет около 8 месяцев.

При выбранном времени между отсчетами 20 сек или более для сохранения заряда батареи мультиметр между измерениями будет переходить в режим ожидания (standby). При нахождении мультиметра в режиме ожидания, чтобы увидеть информацию на дисплее, кратко нажмите кнопку **SELECT**.

стр. 11 из 25

### **Сохранение данных**

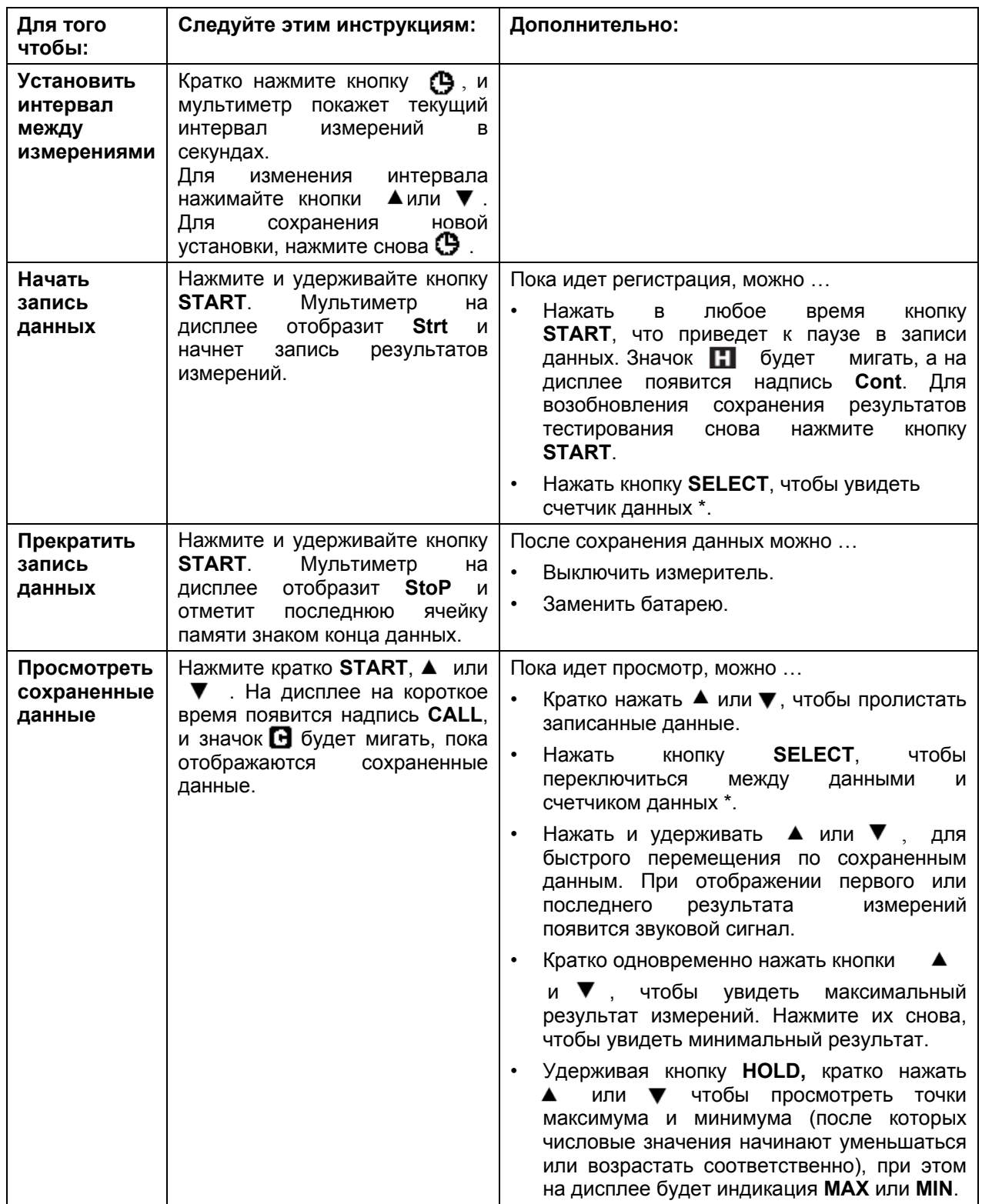

\* Если число на счетчике данных больше чем может отобразиться на дисплее, то гистограмма покажет наиболее значащую цифру счетчика данных. Например, при просмотре данных ячейки «16500», гистограмма покажет "1", а на дисплее - "6500".

стр. 12 из 25

## **Работа**

1. Смотрите таблицу настроек. Установите переключатель в надлежащее положение, нажмите кнопку **SELECT** (когда это требуется по инструкции) и присоедините измерительные провода к прибору.

#### **Таблица настроек**

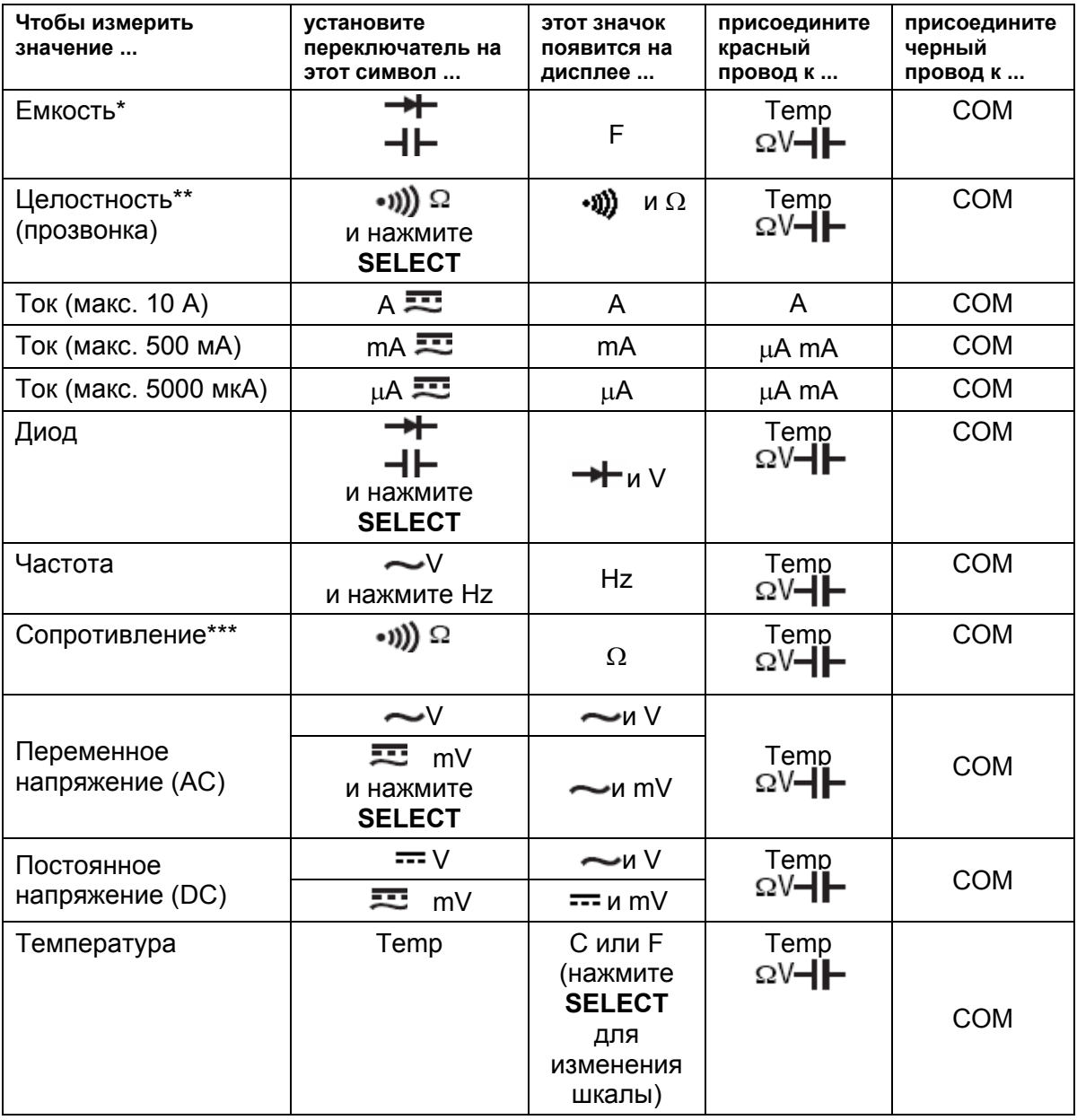

\* Разрядите конденсатор перед измерением. Разрядите большой конденсатор через соответствующую резистивную нагрузку.

\*\* Звуковой сигнал показывает целостность цепи. Порог находится между 20 и 200 Ом. \*\*\* Для точных измерений сопротивления начните работу в режиме автоматического переключения пределов и дважды нажмите RANGE. Когда мультиметр покажет "Shrt", закоротите измерительные провода друг на друга, пока прибор не покажет "0". Измеритель теперь будет компенсировать сопротивление измерительных проводов и внутренней

стр. 13 из 25

схемы защиты, что позволяет получить очень точные результаты измерения сопротивления. Изменение диапазонов, функций или переход обратно к режиму автоматического переключения пределов приведет мультиметр в исходное состояние.

2. За конкретными инструкциями по измерению обратитесь к разделу "Типичные измерения".

- 3. Вначале, протестируйте прибор на известной рабочей цепи или элементе того же типа, который подлежит измерению.
	- Если прибор не работает, как ожидается, на известной рабочей цепи или элементе, замените батарею и/или предохранитель.
	- Если после замены батареи и/или предохранителя прибор не работает, как ожидается, передайте его в ремонт.
- 4. Снимите показание для измеряемой цепи или элемента.

стр. 14 из 25

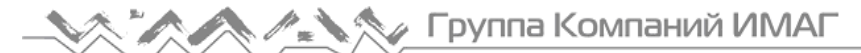

### **Типичные измерения**

#### **Измерение напряжения**

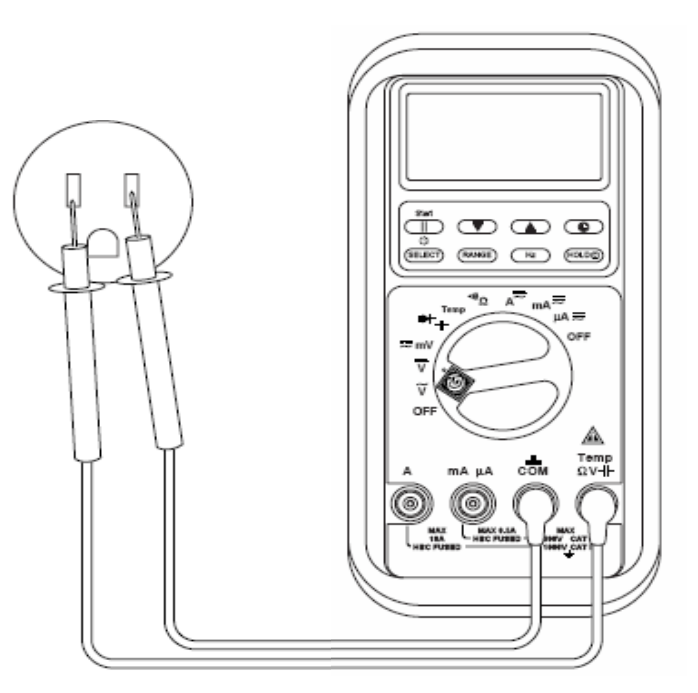

#### **Измерение тока**

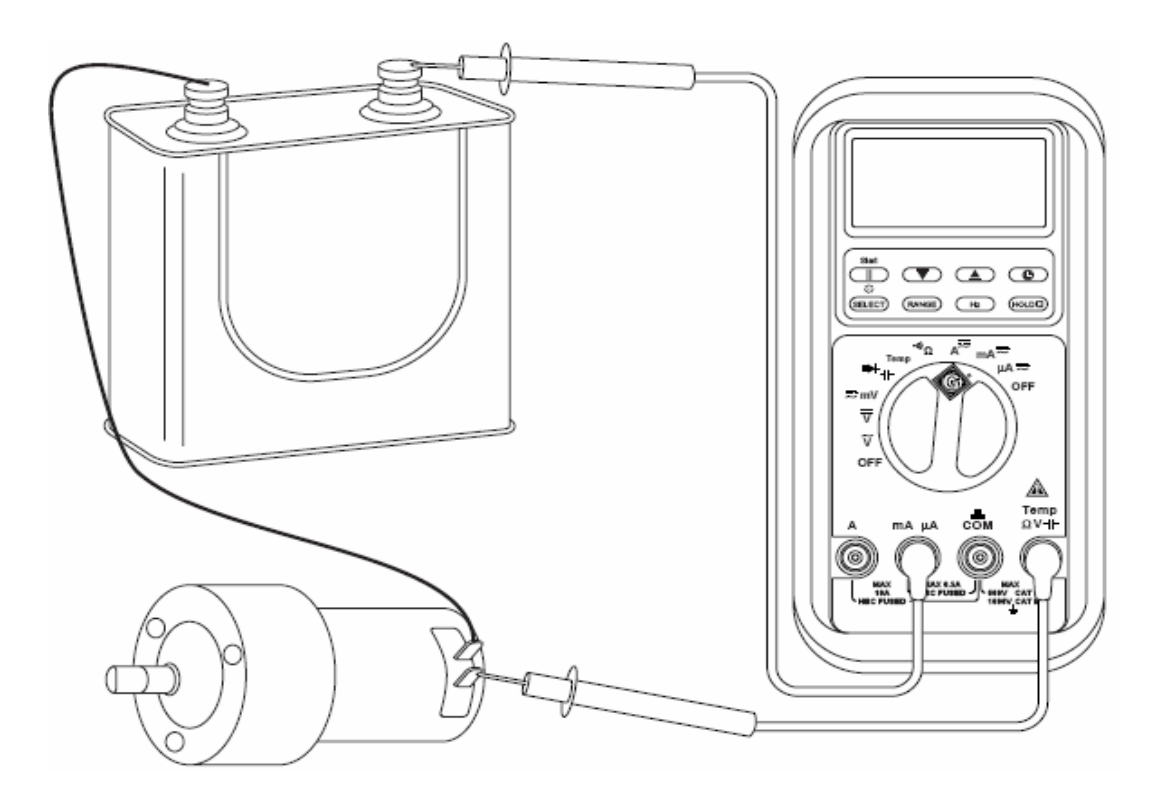

Адаптированный перевод на русский язык и научное редактирование - **ООО «Имаг».**<br>Копирование и иное воспроизведение любым способом данного документа и его частей<br>без разрешения **ИМАГ** запрещены.

стр. 15 из 25

#### **Измерение сопротивления**

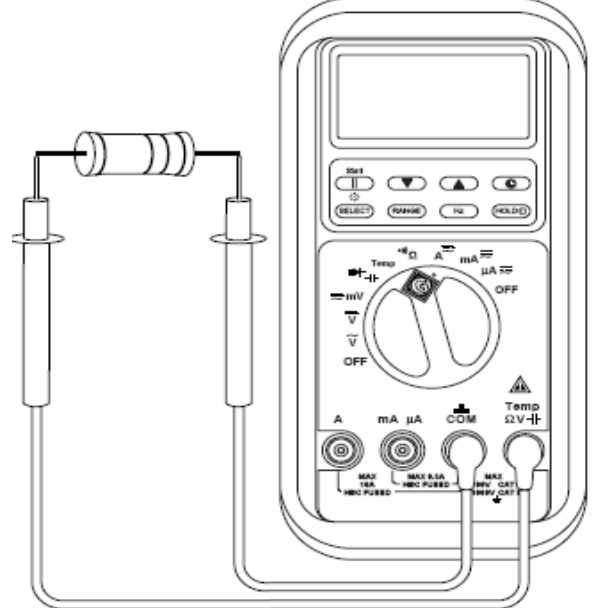

#### **Проверка целостности цепи**

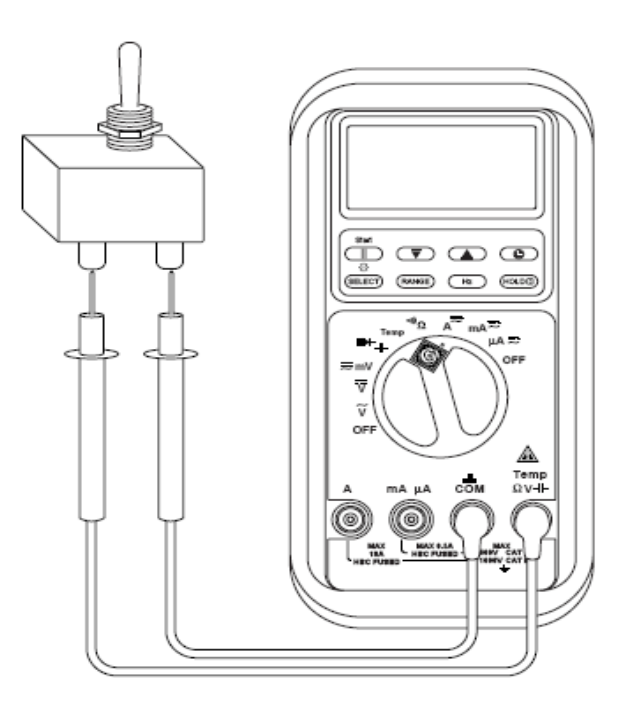

Адаптированный перевод на русский язык и научное редактирование - **ООО «Имаг».**<br>Копирование и иное воспроизведение любым способом данного документа и его частей<br>без разрешения **ИМАГ** запрещены.

стр. 16 из 25

#### **Тестирование диодов**

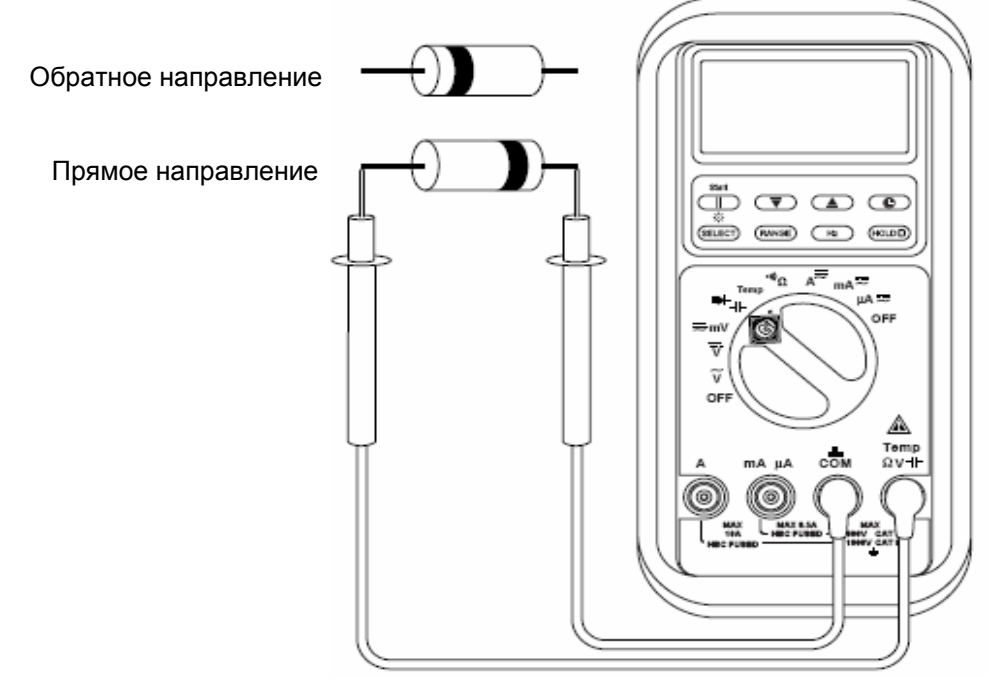

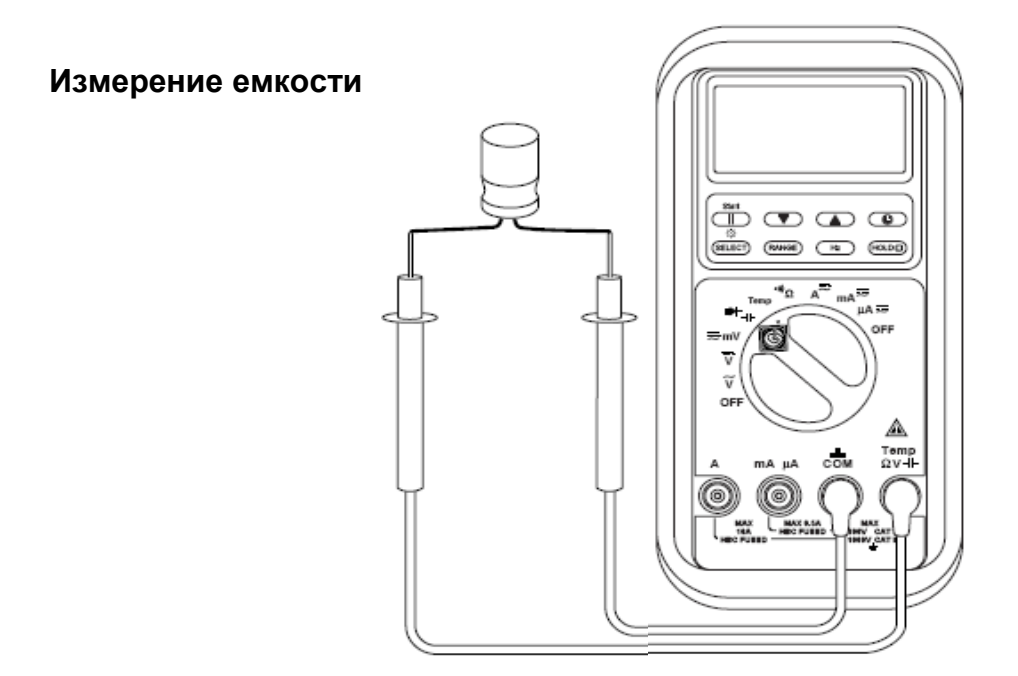

Адаптированный перевод на русский язык и научное редактирование - **ООО «Имаг».**<br>Копирование и иное воспроизведение любым способом данного документа и его частей<br>без разрешения **ИМАГ** запрещены.

стр. 17 из 25

### **Погрешности**

Относительно рабочих условий и температурного коэффициента обратитесь к разделу "Технические характеристики".

Погрешность задается следующим образом: ± (значение в процентах от показания + фиксированная величина) при температуре 23°С  $\pm$  5°С, относительной влажности от 0% до 75%

Показания истинных эффективных значений (true RMS). Погрешность задается для значений в пределах от 5 до 100% диапазона. Частота должна быть в пределах заданной полосы для несинусоидальных сигналов. Значение пикфактора следующее:

- Пикфактор <3,1 на полную шкалу
- Пикфактор <6,1 на половину шкалы

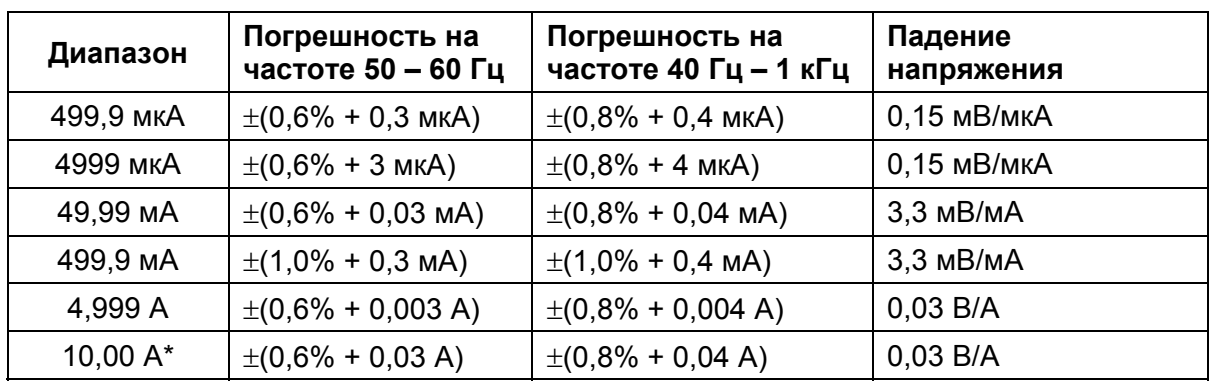

#### **Переменный ток (АC)**

\* 10 A непрерывно; 20 A максимально (рабочий цикл: 30 включено, 5 минут выключено)

#### **Постоянный ток (DC)**

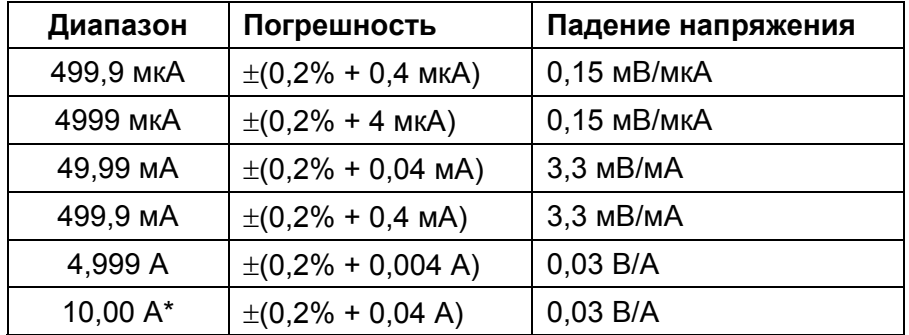

\* 10 A непрерывно; 20 A максимально (рабочий цикл: 30 включено, 5 минут выключено)

стр. 18 из 25

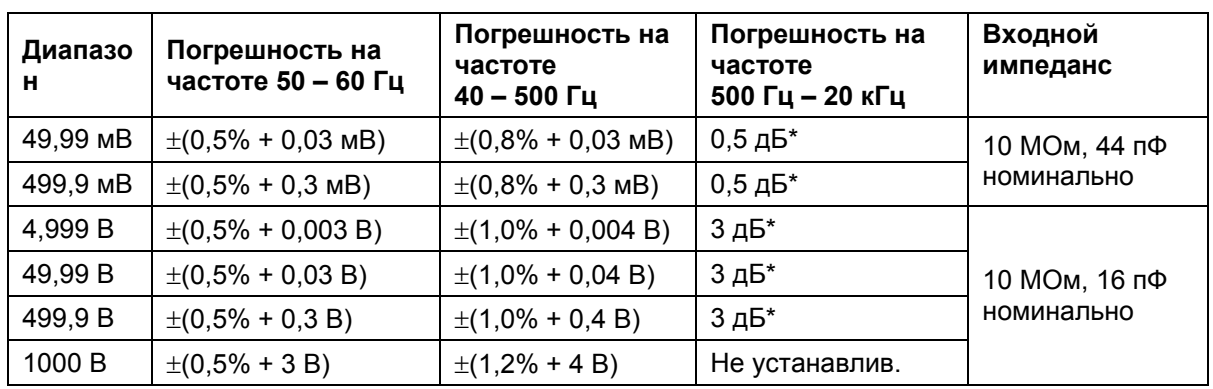

#### **Переменное напряжение**

\* Устанавливается от 30 до 100% диапазона.

#### **Постоянное напряжение**

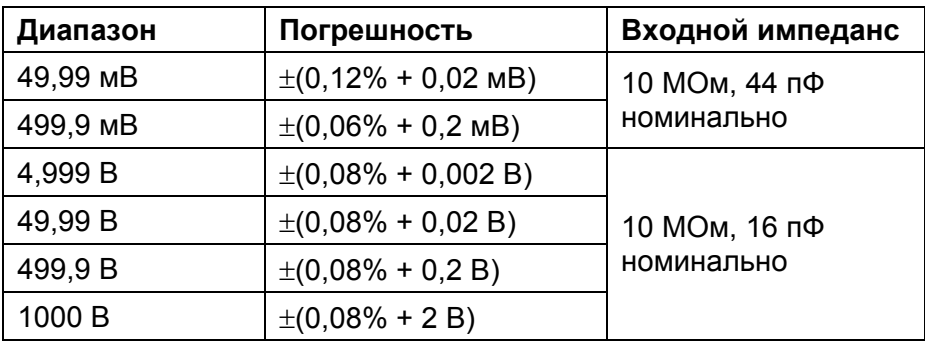

#### **Частота**

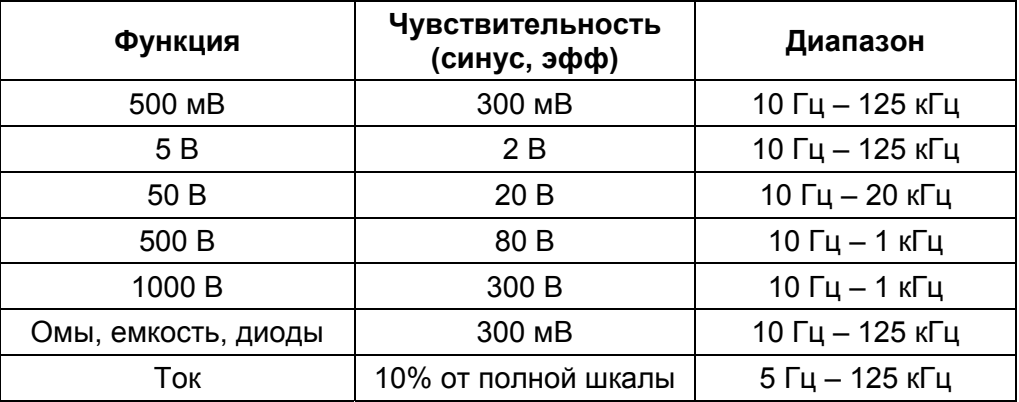

Адаптированный перевод на русский язык и научное редактирование - **ООО «Имаг».**<br>Копирование и иное воспроизведение любым способом данного документа и его частей<br>без разрешения **ИМАГ** запрещены.

стр. 19 из 25

#### **Погрешность для диапазонов частоты**

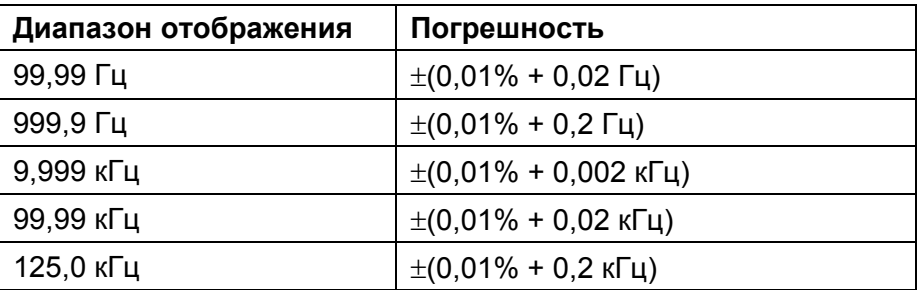

#### **Сопротивление**

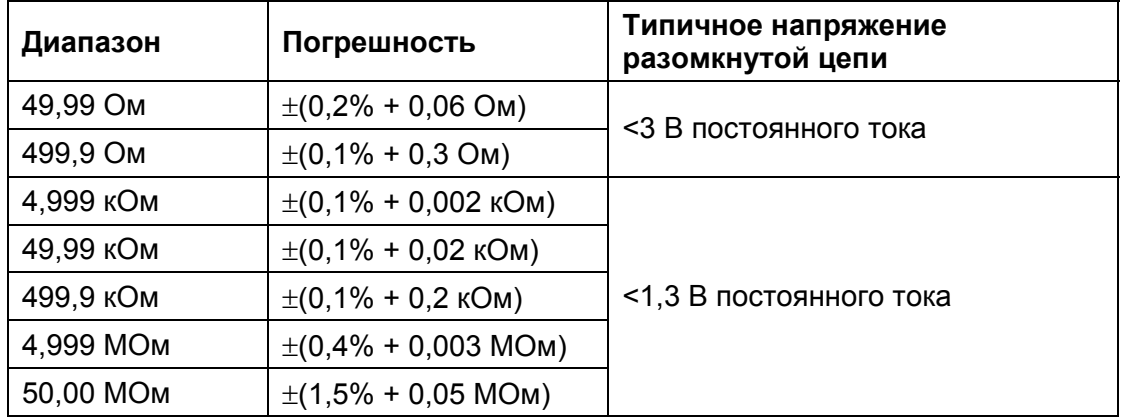

#### **Емкость**

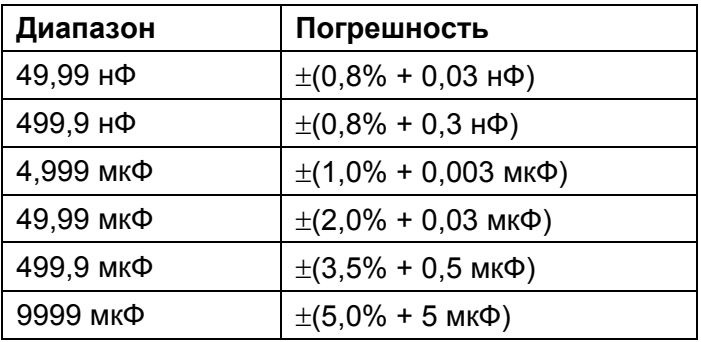

*Примечания: Погрешности даются для пленочных конденсаторов (конденсаторы с незначительными диэлектрическими потерями). Измерения конденсаторов большой емкости могут занять до 30 секунд.*

стр. 20 из 25

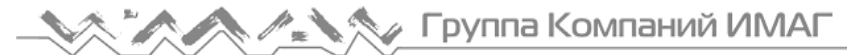

#### **Температура**

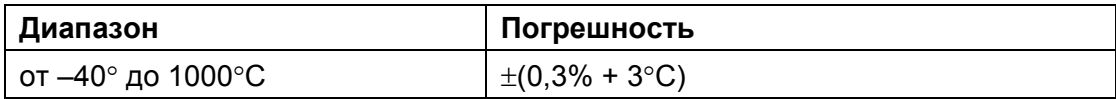

*Примечание: Информация по погрешности дается только для мультиметра; погрешность используемого температурного пробника (покупаемого отдельно) смотрите в его документации.* 

#### **Проверка диодов**

Диапазон измерения: 2,000 В

Измерительный ток (типичный): 0,8 мА

Напряжение разомкнутой цепи: Менее 3,5 В (постоянного тока)

#### **Целостность цепи (прозвонка)**

Звуковой сигнал показывает целостность цепи. Порог находится между 20 и 200 Ом.

Постоянная времени: менее 100 мкс.

стр. 21 из 25

### **Технические характеристики**

Размеры: 190 x 90 x 50 мм.

Вес: 0,55 кг.

Дисплей: ЖКИ и гистограмма на 52 сегмента

Полярность: автоматически

Частота отсчетов:

Цифровой дисплей: 5 в секунду Дисплей гистограммы: 60 в секунду

Температурный коэффициент: 0,15 x (установленная погрешность) на °C ниже18 °C или выше 28 °C

Автоматическое отключение питания: через 17 минут бездействия.

Подавление шума\*: поставление делов и продавление делов и при подавление делов и при при при подавление и при

стр. 22 из 25

- Коэффициент подавления для аддитивной помехи >60 дБ на 50 и 60 Гц при измерении постоянного напряжения.
- Коэффициент подавления для синфазной помехи >60 дБ от 0 до 60 Гц при измерении переменного напряжения.

 Коэффициент подавления для синфазной помехи >120 дБ на 0 Гц, 50 и 60 Гц при измерении постоянного напряжения.

Рабочие условия:

 от 0°C до 35°C при относительной влажности от 0% до 80% (без конденсации)

 от 35°C до 40°C при относительной влажности от 0% до 70% (без конденсации)

Высота: максимально 2000 м Работа только в помещении.

Условия хранения: от –20°C до 60°C, относительная влажность от 0% до 80%, без конденсации Выньте батарею

Батарея: Один элемент 9 В (NEDA 1604, JIS 006P или IEC 6F22)

Степень загрязнения: 2

Защита от перенапряжений:

Напряжение в В: 1050 Вэфф, пиковое значение 1450 В Ток в мА: 1050 Вэфф, амплитуда 1450 В Ток в А: предохранитель 15 А/1 кВ, номинальный ток 10 кА, 13/32" х 1-1/2" Другие функции: 1050 Вэфф, амплитуда 1450

- Категория перенапряжений: удовлетворяются требования для двойной изоляции согласно документам IEC 61010-1 (1995), EN61010-1 (1995), UL3111-1 (6.1994), CSA C22.2 NO. 1010-1-92 и проект второй редакции IEC 61010-1 (1999) на клеммах:
	- клемма +: категория III, 1000 В пер. и пост. тока и категория IV, 600 В пер. и пост. тока

клемма A: категория III, 1000 В пер. и пост. тока и категория IV, 600 В пер. и пост. тока

клемма µA и mA: категория III и категория IV 600 В пер. тока и 300 В пост. тока

 \* Подавление шума представляет собой способность подавления нежелательных сигналов или шума

- Напряжения аддитивной помехи (нормальной моды) представляют собой сигналы переменного тока (сети), которые могут вызвать неточные результаты измерений на постоянном токе. NMRR (коэффициент подавления аддитивных помех) является мерой способности отфильтровать эти сигналы.
- Напряжения синфазной помехи представляют собой сигналы, присутствующие на входных клеммах COM и + по отношению к земле, которые могут вызвать нестабильность цифровых отсчетов или отклонение результатов измерений напряжения. CMRR (коэффициент подавления синфазных помех) является мерой способности отфильтровать эти сигналы.

#### **Комплект поставки:**

- мультиметр;
- измерительные провода;
- резиновый защитный футляр;
- термопара;
- сумка для переноски;
- батарея питания (9В).

стр. 23 из 25

### **Категории перенапряжений согласно IEC1010**

#### **Категория I по перенапряжениям**

К оборудованию категории I по перенапряжениям относится оборудование, присоединяемое к измеряемым цепям, чтобы ограничить перенапряжения переходных процессов до подходящего уровня. Примечание: Примеры включают защищенные электронные цепи

#### **Категория I по перенапряжениям**

Уровень сигнала. Электронное или телекоммуникационное оборудование или их части. Ряд примеров включает защищенные от переходных процессов электронные цепи внутри фотокопировальных устройств и модемов.

#### **Категория II по перенапряжениям**

Местный уровень. Электроприборы, портативное оборудование и цепи, которые в них вставляются. Ряд примеров включает осветительную арматуру, телевизоры и цепи с длинными ответвлениями.

#### **Категория III по перенапряжениям**

Уровень распределения. Надолго установленные устройства и цепи, к которым они присоединены физически. Ряд примеров включает конвейерные системы и главные щиты выключателей цепей в электрических системах зданий.

#### **Категория IV по перенапряжениям**

Уровень первичных источников питания. Воздушные контактные линии и другие кабельные системы. Ряд примеров включает кабели, измерители, трансформаторы и другое наружное оборудование, обладающее энергосистемами общего пользования.

стр. 24 из 25

## **Замена батареи или предохранителей**

#### ◢▙ **ОСТОРОЖНО**

Перед открыванием крышки батарейного отсека отсоедините измерительные провода и выключите прибор.

Несоблюдение этих предосторожностей может привести к серьезной травме или смерти.

## **А ОСТОРОЖНО**

Предохранители являются составной частью системы защиты от перенапряжений. Когда необходима замена предохранителя, обратитесь к разделу "Технические характеристики", чтобы правильно определить его тип, величину и номинальный ток. Использование предохранителя какого-либо другого типа повлияет на предусмотренную в приборе защиту от перенапряжений.

Несоблюдение этих предосторожностей может привести к серьезной травме или смерти.

#### **Замена предохранителей (все приборы)**

- 1. Отсоедините прибор от цепи. Выключите прибор.
- 2. Удалите винты с задней крышки.
- 3. Снимите заднюю крышку.
- 4. Замените батарею (соблюдайте полярность) и/или предохранители.
- 5. Поставьте на место крышку и винты.

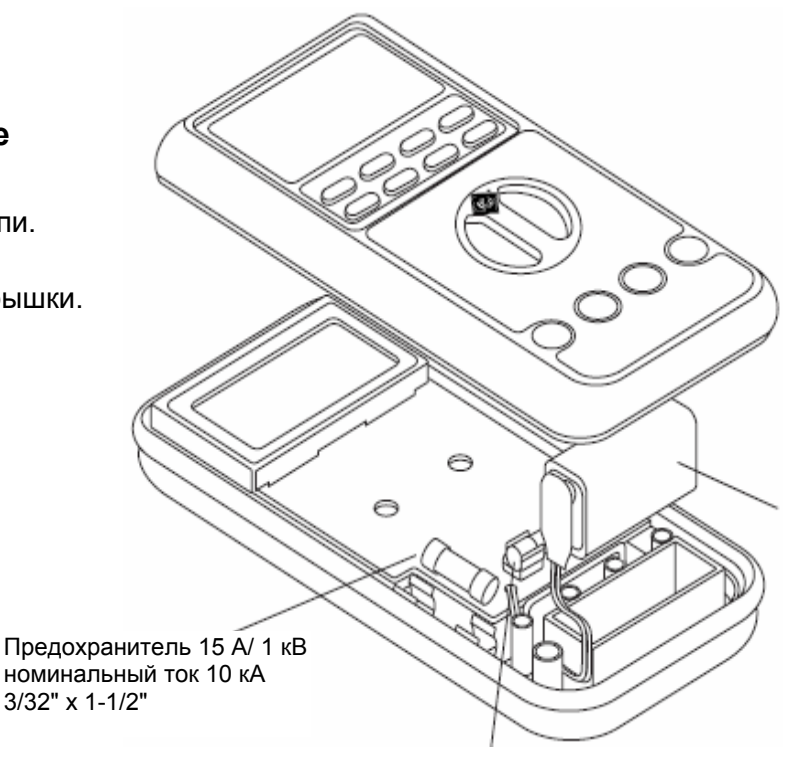

Батарея 9 В Предохранитель 1 A/600 В, номинальный ток 100 кA, 13/32" x 1-1/2"

стр. 25 из 25

#### **Чистка**

Для чистки корпуса используйте влажную тряпку и мягкое моющее средство; не пользуйтесь абразивными материалами и растворителями.